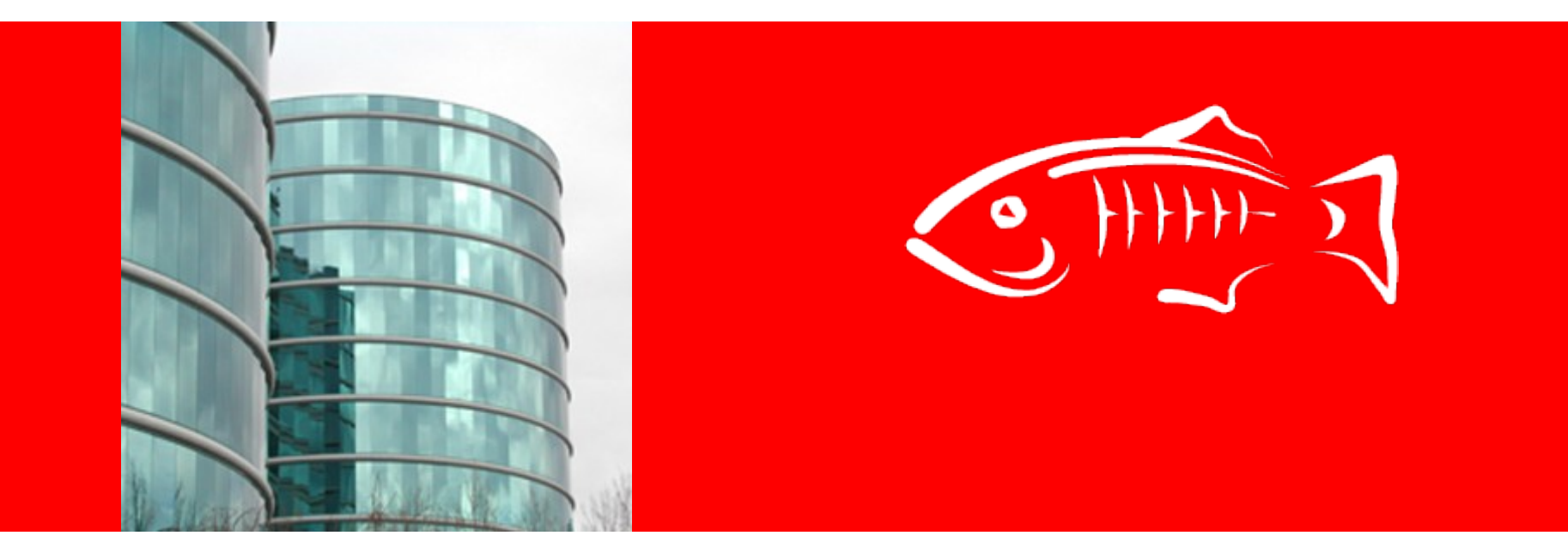

# ORACLE®

#### **GMS Config changes in domain.xml**

Sheetal Vartak, Joe Fialli

April 2010

### **GMS Config in v2.1.1**

- Config spread between 2 elements : cluster (cluster level) and config.group-management-service (instance level)
- New attributes needed for v3
- Some GMS config was introduced as properties since they came in late. Those need to graduate to attributes.
- Some attributes that are not used need to be removed.

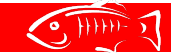

### **conti..**

<cluster config-ref="dev-cluster-config" heartbeat-enabled="true", heartbeataddress="any value in the range of 225.0.0.0 to 231.255..255.255", heartbeatport="any integer" name="dev-cluster">

```
 <property name="gms-bind-interface-address" value="228.234.54.55"/>
</cluster>
```
<config dynamic-reconfiguration-enabled="true" name="dev-cluster-config">

```
 ...
```
<group-management-service fd-protocol-max-tries="3"

```
fd-protocol-timeout-in-millis="2000"
```
merge-protocol-max-interval-in-millis="10000"

```
 merge-protocol-min-interval-in-millis="5000"
```

```
 ping-protocol-timeout-in-millis="5000"
```

```
 vs-protocol-timeout-in-millis="1500">
```

```
 <property name="failure-detection-tcp-retransmit-timeout" 
value="3000"/>
```

```
 </group-management-service>
```
</config>

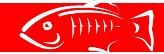

## **GMS config in v3**

- New attributes added :
	- *member-type =* CORE/SPECTATOR (instance level)
	- *is-bootstrap-seed* (only needed for JXTA) (instance level)
	- *list-virtual-multicast-uri* (WellKnownAddresses). The format of the values is subject to change since the implementation is work in progress. (cluster level)
	- *group-management-service.failure-detection.* All failure related attributes will be clubbed under this new element. (instance level)
	- 2 new Grizzly related attributes : *tcp-start-port* and *tcp-end-port This is subject to change since this is also a work in progress. (instance level)*
- Removed attributes :
	- *merge-protocol-max-interval-in-millis*
	- *merge-protocol-min-interval-in-millis*

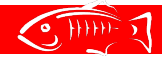

### **conti..**

- Properties changed to attributes :
	- gms-bind-interface-address
	- failure-detection-tcp-retransmit-timeout

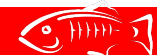

### **conti..**

- A few attribute names have been changed :
	- *heartbeat-address → multicast-address*
	- *heartbeat-port → multicast-port*
	- *heartbeat-enabled → gms-enabled*
		- *The above 3 attributes have been moved from "cluster" to "group-management-service"*
	- *fd-protocol-max-tries failure-detection.maxmissed-heartbeats*
	- *fd-protocol-timeout-in-millis failuredetection.heartbeat-frequency-in-millis*
	- *ping-protocol-timeout-in-millis group-discoverytimeout-in-millis*
	- *vs-protocol-timeout-in-millis failuredetection.verify-failure-waittime-in-millis*
	- *failure-detection-tcp-retransmit-timeout failuredetection.tcp-retransmit-timeout*

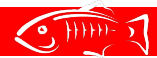

### **v3 domain.xml structure**

<cluster config-ref="dev-cluster-config" gms-enabled="true" multicastaddress="228.8.20.94" multicast-port="17227" list-virtual-multicast-uri="" bind-interface-address="228.234.54.55" name="dev-cluster" tcp-startport="9120" tcp-end-port="9270"/>

<config dynamic-reconfiguration-enabled="true" name="dev-cluster-config">

```
 <group-management-service member-type="CORE"
```
is-bootstrap-seed=""

group-discovery-timeout-in-millis="5000"

>

<failure-detection max-missed-heartbeats="3"

heartbeat-frequency-in-millis="2000"

verify-failure-waittime-in-millis="1500"

```
tcp-retransmit-timeout="3000"/>
```

```
 </group-management-service>
```
</config>

...

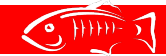

### **Open Issues**

- Make sure that GMS logger works correctly
- set symbolic values per instance. Not sure if this feature exists in v3 or not. Need it for gms-bindinterface-address and tcp-\*-port
- Config bean generation automated?

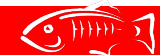

#### **Reference**

• [GMS Config document](http://wiki.glassfish.java.net/Wiki.jsp?page=V3FunctionalSpecs#section-V3FunctionalSpecs-OnePagersForNewFunctionalityInGlassFishV3)

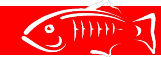

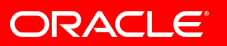